# РАСЧЕТЫ ЭЛЕМЕНТОВ АППАРАТОВ И ТРУБОПРОВОДОВ В ПРОГРАММЕ ШТУЦЕР-МКЭ

Унесихин Р., Тимошкин А., Москва

# ВВЕДЕНИЕ

Известно, что в мире не существует нормативных документов аналитического расчета узлов врезки (в том числе тройников) произвольной конфигурации. Для частных, сравнительно простых случаев ортогональных врезок есть WRC 537(107)/297, позволяющий определять допускаемые напряжения врезок. Для расчета укрепления отверстий уже много лет используется ГОСТ 24755–89, чья методика без значительных изменений перенесена в современные стандарты (ГОСТ 34233–3–2017). В странах СНГ также известен РД 26.260.09–92, описывающий расчет двух простейших видов ортогональных врезок. Более сложные конструкции – даже распространенный случай врезки штуцера в эллиптическое днище со смещением – рекомендуется рассчитывать «инженерными методами», то есть фактически методом конечных элементов (МКЭ), с использованием специализированного ПО (например, ANSYS).

Расчеты методом конечных элементов трудоемки и требуют высокой квалификации расчетчика, поэтому очень востребо-

### ОБЗОР

Штуцер-МКЭ не уступает по расчетным возможностям лучшим мировым аналогам, но при этом демонстрирует превосходный интерфейс и последовательный подход к вводу данных и анализу результатов, а также учитывает потребности комплексных расчетов.

Будучи изначально программным комплексом для расчета узлов врезки, Штуцер-МКЭ постепенно приобретал возможности расчета более сложных моделей, в том числе не только штуцеров, но и других узлов сосудов и аппаратов.

Начиная с версии 3.0, Штуцер-МКЭ приобрел совершенно новый современный интерфейс пользователя (рис. 1), ориентированный на широкий спектр моделей узлов аппаратов, которые можно рассчитывать методом конечных элементов, тем самым создавая «задел» на дальнейший рост функционала программы.

Новый интерфейс учитывает многолетний опыт расчетов в программе и содержит большое число вспомогательных функций, позволяющих быстро и эффективно вводить исходные данные в удобном расчетчику виде. Это многие приятные мелочи типа использования различных координатных систем, настраиваемые, а также применяемые на лету размерности, встроенный калькулятор, многочисленные подсказки, оснащенные мини-чертежами, быстрое переключение между нужными моделями и многое другое.

Встроенная расширяемая база данных материалов имеет возможность просмотра свойств материалов не только в числовом, но и в графическом виде (рис. 2).

К сожалению, объем журнальной статьи не позволяет подробно остановиться на всех деталях, поэтому мы адресуем заинтересованного читателя к справочной системе программы в онлайн Базе Знаний на сайте Учебного Центра Трубопровод по адресу *https://edu.truboprovod.ru/kb.*

ваны специализированные приложения, автоматизирующие большую часть трудоемких и сложных операций.

Штуцер-МКЭ – одна из немногих в мире программ по расчету узлов врезки в сосуды и аппараты методом конечных элементов. Эта программа хорошо известна не только в странах СНГ, но и за рубежом и не требует представления. В мае 2020 года ООО «НТП Трубопровод» выпустил очередную версию 3.2, о возможностях которой мы и хотим рассказать.

Штуцер-МКЭ берет на себя построение конечно-элементной модели, выбор метода и расчет, оценку полученных напряжений в узле врезки, а также проведение специализированных расчетов для получения параметров (допускаемых нагрузок на штуцер или опору, коэффициентов гибкости и интенсификации напряжений), необходимых программам расчетов трубопроводов (например, СТАРТ-Проф). Программа рассчитана на широкий круг специалистов и не требует детального знания МКЭ.

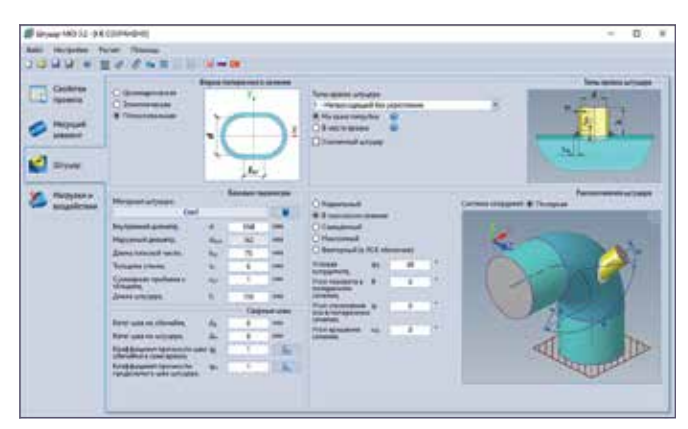

**Рисунок 1 –** Интерфейс пользователя программы Штуцер-МКЭ

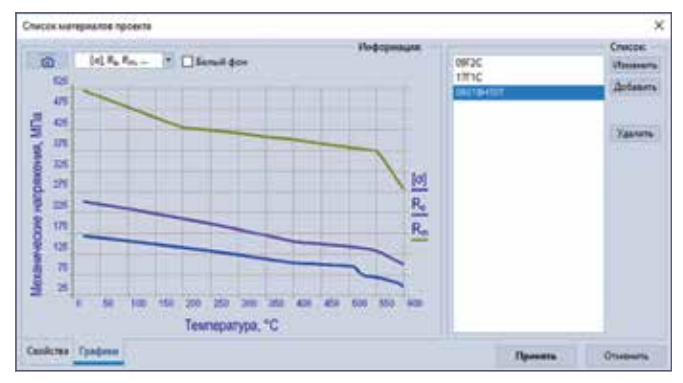

**Рисунок 2 –** Графики свойств материалов

# ОСНОВНЫЕ РАСЧЕТНЫЕ МОДЕЛИ

Традиционно Штуцер-МКЭ обладает разнообразными расчетными моделями врезок: произвольно ориентированные, проходящие и непроходящие штуцеры, с укреплением и без, с вварной торообразной вставкой или кольцом и многие другие. В качестве несущих элементов выступают горизонтальные и вертикальные цилиндрические обечайки, стенки резервуаров, конические переходы и обечайки, различные виды днищ, плоские стенки. В качестве самостоятельной модели выступает тройниковое соединение.

Помимо этого, последняя версия Штуцер-МКЭ позволяет рассчитывать другие несущие элементы и узлы аппаратов (рис. 3).

Таким образом, осуществляется постепенный переход от анализа отдельного штуцера к анализу всего аппарата целиком, что позволяет более качественно осуществлять проектирование сосудов и аппаратов и более адекватно проводить расчеты существующих изделий.

### РАСЧЕТНЫЕ ФУНКЦИИ

В качестве воздействий, помимо внутреннего, внешнего и гидростатического давления, можно указать силы и моменты на краю патрубка или в месте врезки в удобной системе координат.

Для одной модели можно задать несколько вариантов нагружений для расчета узла в различных условиях.

Результатами расчета являются не только проверка работоспособности узла при заданных воздействиях, но и таблицы допускаемых нагрузок, жесткости, податливости и коэффициентов гибкости.

Более тонкий анализ результатов расчета на основе распределения различных видов напряжений, а также визуализации перемещений можно произвести в трехмерном окне просмотра результатов расчета (рис. 4).

## ТОНКОСТИ ИНТЕГРАЦИИ

Возможность взаимодействия или обмена данными между расчетными программами, действующими в смежных областях, является важным моментом эффективности производства расчетов. Штуцер-МКЭ традиционно имеет интеграцию с программами по расчету на прочность сосудов и аппаратов «ПАССАТ» и по расчету на прочность трубопроводных систем «СТАРТ-Проф».

В версии 3.2 стало возможным моделировать отводы. Вместе с этим реализован расчет коэффициентов гибкости, которые можно передать в программу по расчету на прочность трубопроводов. Традиционно для расчетов пространственных моделей трубопроводов используется балочная модель, которая позволяет сделать расчет сравнительно быстрым и простым. Одновременно с этим приходится использовать дополнительные коэффициенты гибкости и коэффициенты интенсификации напряжений (SIF), которые позволяют более точно определить напряжения и деформации, нивелируя недостатки балочной модели в криволинейных элементах (отводах).

В нормах, учитывающих коэффициенты гибкости и интенсификации напряжений (например, ASME B31.1, ГОСТ 32388–2013), обычно приведены значения коэффициентов для типовых изделий с фиксированными углами, которые получены аналитическими методами с упрощающими допущениями или эмпирическим путем для ограниченного ряда соотношения диаметра (D) и радиуса отвода (R). Эти значения носят чрезмерно консервативный характер, в особенности для промежуточных табличных значений D/R или вообще лежащих за пределами применимости этих значений. Расчет этих параметров в Штуцер-МКЭ позволяет

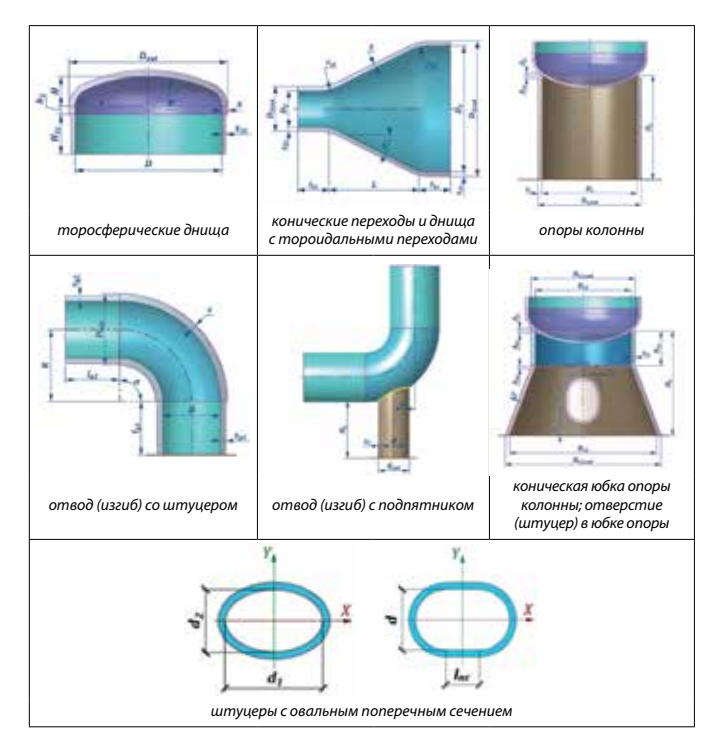

**Рисунок 3 –** Новые расчетные модели в версии 3.2

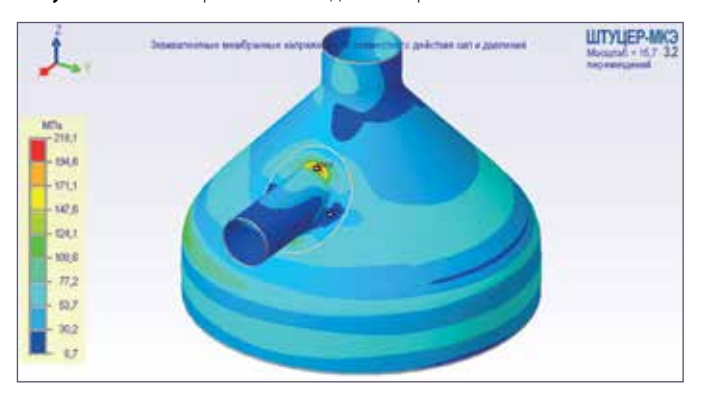

**Рисунок 4 –** Постпроцессор Штуцер-МКЭ

более точно получить распределение перемещений и напряжений в программах расчета трубопроводов.

Ниже приведена используемая в Штуцер-МКЭ методика расчета коэффициентов гибкости отвода с двумя прямолинейными участками трубы (ножками), которая позволяет убрать влияние жестких краевых условий (фланцы). Если необходимо учесть фланцы на краях отвода, то длина соответствующей ножки принимается равной нулю.

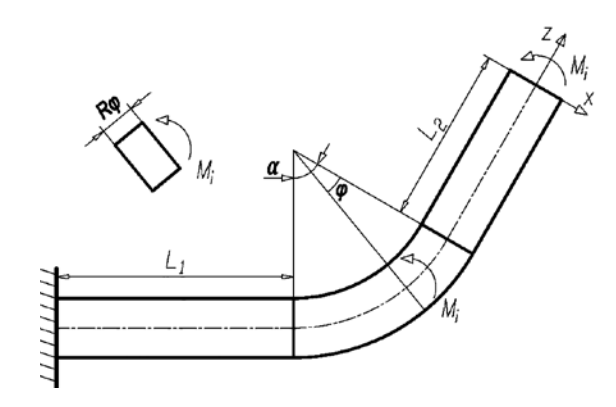

**Рисунок 5 –** Схема расчета гибкости в плоскости отвода

При действии изгибающего момента  $M_i$  в плоскости изгиба отвода (рис. 5) коэффициент гибкости вычисляется следующим образом:

$$
k_i = \frac{\theta_{FEA} (E I_b / M_i) - L_1 - L_2}{R \alpha}
$$

где  $\theta_{FEA}$  – отклонение поперечного сечения 2-й ножки в плоскости отвода, полученное из расчета оболочечной модели;

- а угол отвода;
- $R$  радиус отвода;
- $E$  модуль упругости материала отвода;
- $I_b$  момент инерции поперечного сечения;
- $L_1$  длина 1-й ножки;
- $L_2$  длина 2-й ножки.

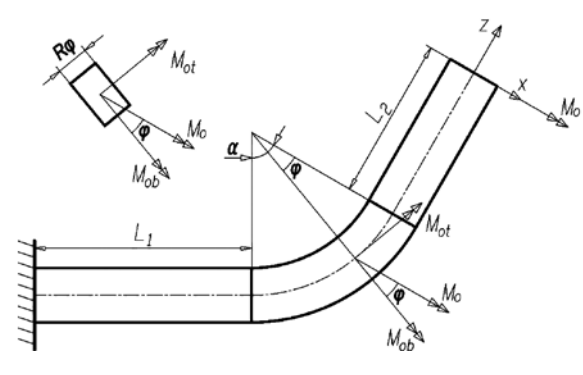

Рисунок 6 - Схема расчета гибкости из плоскости отвода

Изгибающий момент М<sub>о</sub> в плоскости изгиба отвода (рис. 6) вызывает изгиб и кручение отвода и 1-й ножки, а у 2-й только изгиб, поэтому расчет коэффициента гибкости из плоскости должен учитывать эти эффекты:

$$
k_0 = \frac{\theta_{FEA} (EI_b/M_0) - 2L_1 (1 + \mu \sin^2 \alpha) - 2L_2 - R (1 + \mu) (\alpha - 0.5 \sin 2\alpha)}{R (\alpha + 0.5 \sin 2\alpha)},
$$

где  $\theta_{FEA}$  – поворот поперечного сечения 2-й ножки вокруг оси X, который получен из расчета оболочечной модели;

и – коэффициент Пуассона материала отвода.

Как и в предыдущем случае, крутящий момент  $M_t$  (рис. 7) вызывает изгиб и кручение отвода и 1-й ножки, а у 2-й ножки только кручение. Учитывая это, расчет коэффициента гибкости производится следующим образом:

$$
k_t = \frac{\theta_{FEA}(EI_b/M_t) - 2L_1(\cos 2\alpha + \mu \cos^2 \alpha) - 2L_2(1+\mu) + R(\alpha - 0.5 \sin 2\alpha)}{R(1+\mu)(\alpha + 0.5 \sin 2\alpha)},
$$

где  $\theta_{\text{FEA}}$  – поворот поперечного сечения вокруг оси Z, который получен из расчета оболочечной модели.

Результаты расчетов по приведенной методике хорошо согласуются с методикой вычисления [1], которая легла в основу многих зарубежных программ, а также с нормативными документами [2].

#### **ЗАКЛЮЧЕНИЕ**

С развитием вычислительной техники и расчетных программ исчезает необходимость назначать допускаемые нагрузки на штуцеры аппарата «с потолка», как нередко поступали в прежние времена. Трудности применения «инженерных» методов, вместо которых используются упрощенные и неточные методики для простейших случаев, остаются в прошлом. В XXI веке специалисты в области расчетов имеют возможность осуществлять комплексный прочностной анализ, используя подходящий для этого инструментарий, мощный и удобный.

Направление, выбранное разработчиками НТП Трубопровод, позволит выполнять глобальный анализ конструкций, включа-

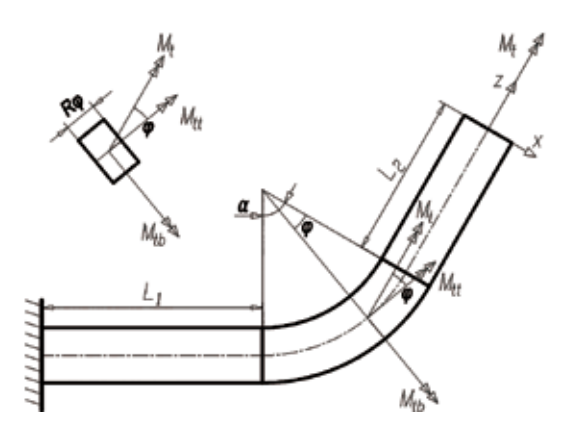

Рисунок 7 - Схема расчета гибкости от кручения отвода

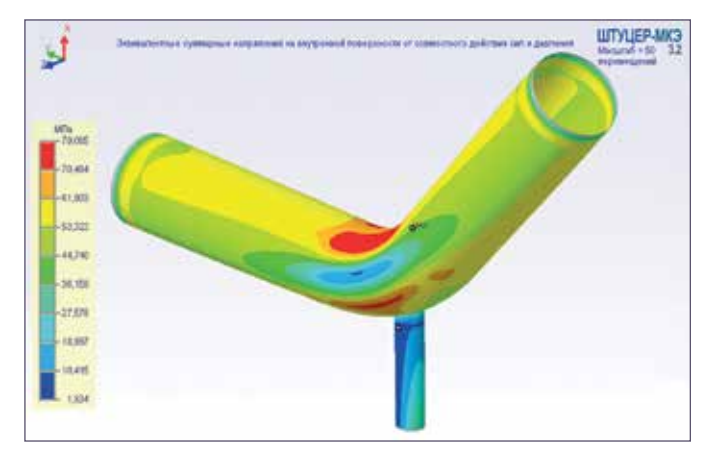

**Рисунок 8 - Расчет отвода (** $\alpha$  **= 40°) с подпятником** 

В отличие от многих зарубежных аналогов, Штуцер-МКЭ позволяет рассчитывать отводы без присоединяемых элементов, со штуцером или подпятником с углом изгиба от 0° до 180° (рис. 8), то есть не только с прямым углом.

Таким образом, теперь специалистам по расчету трубопроводных систем доступны как уточненные расчеты трубопроводов в местах присоединения к аппарату, так и возможность более точно рассчитывать нестандартные изделия в составе трубопровода, используя SIF, полученные в Штуцер-МКЭ.

В настоящее время интенсивно ведутся работы, совместно осуществляемые группами разработки программ «СТАРТ-Проф» и «Штуцер-МКЭ», которые позволят при выполнении прочностного расчета трубопровода непосредственно использовать расчетное ядро для конечно-элементного анализа элементов трубопровода. Это особенно полезно при расчете трубопроводов, содержащих различного рода нестандартные элементы косые врезки, Y-образные тройники и др.

ющих как аппарат целиком, так и присоединенные трубопроводные системы. А Штуцер-МКЭ является важнейшей частью этого направления.

#### Москва, май 2020 года

#### СПИСОК ЛИТЕРАТУРЫ

- 1. Rodabaugh E. C. and Moore S. E. Stress Indices and Flexibility Factors for Nozzles in Pressure Vessels and Piping, NUREG/CR-0718 (June 1979).
- 2. Case N-319-2 Alternate Procedure for Evaluation of Stresses in Butt Welding Elbows in Class 1 Piping Section III, Division 1.